# The svn package<sup>∗</sup>

Richard Lewis rpil2+svn.sty@rtf.org.uk

25th September 2007

# **1 Introduction**

Subversion is a replacement for CVS and RCS. It is similar to CVS but with some improvements (e.g., it understands renaming and deletion of version controlled files—see http://subversion.tigris.org/ for more information). As with CVS and RCS, a file registered with Subversion may contain keywords (such as \$Date\$ or \$Revision\$) that Subversion will replace with status information about the file (such as the date the file was last committed, or the revision at which it last changed).<sup>1</sup>

For typesetting the contents of RCS and CVS keywords there is the rcs package<sup>2</sup> ; although highly recommended, that package does not cope with the format of Subversion's \$Date\$ keyword, so I wrote the svn package to do just that.

# **2 Usage**

## **2.1 Quick Example**

The main use for this package is to get the date the file was last committed into the output of \maketitle. The solution is simple:

```
\documentclass{article}
\usepackage{svn}
\SVNdate $Date$
\title{Hope this works}
\begin{document}
\maketitle
\end{document}
```
<sup>∗</sup>This document corresponds to svn r43, dated 2007/09/25.

<sup>&</sup>lt;sup>1</sup>Unlike RCS and CVS, the expansion of such keywords is customisable, and not enabled by default: use 'svn propset svn:keywords "Date Id" myfile.tex' to tell Subversion to expand the keywords \$Date\$ and \$Id\$ in 'myfile.tex'.

<sup>&</sup>lt;sup>2</sup>Written by Joachim Schrod with minor modification by Jeffrey Goldberg

### **2.2 More General Usage**

As usual, load the svn package with \usepackage{svn}.

The main command is \SVN  $\frac{\Keword}{\$  (which mimics '\RCS  $\frac{\Kewword}{\$ from the rcs package). By default the following happens:

- If you say \SVN \$Keyword: stuff \$ (i.e, \$Keyword\$ has been expanded to 'stuff') then:
	- **–** If \$Keyword\$ is \$Date\$ or \$\LastChangedDate\$, then stuff is parsed and \SVNDate is defined to be the date, and \SVNTime the time, that the file was checked in. \SVNRawDate is defined to be the whole string  $\left($ stuff'
	- **–** Otherwise a command \SVNKeyword is defined to be 'stuff'.
- If you say \SVN \$Keyword\$ (i.e., \$Keyword\$ was not expanded—perhaps it doesn't appear in the svn:keywords property, or perhaps the file has not been checked in since the line was added), then:
	- **–** If \$Keyword\$ is \$Date\$ (or \$\LastChangedDate\$), \SVNDate is defined to be \today, and \SVNTime and \SVNRawDate are set to \SVNempty (which is empty by default, and may be changed with \renewcommand).
	- **–** Otherwise \SVNKeyword is defined to be \SVNempty.

In principle you may use \SVN anywhere, but you may find problems if some package has made characters appearing in keywords active (e.g., babel with the french option—\SVN still works in the preamble though).

### **2.3** \SVNdate

Since you probably want to have the date of check-in the output of \maketitle, we provide the construct '\SVNdate \$Date\$' to do just that (note the difference between this and \SVNDate: the latter expands to the check-in time (or \today)). This is exactly the same as saying '\SVN \$Date\$ \date{\SVNDate}', but saves some typing.

### **2.4 Advanced Usage and Customisation**

The default behaviour described above can be modified to do all kinds of fancy things with all kinds of fancy keywords. When you say \SVN \$keYwoRd: stuff\$, if the command **\SVN@keYwoRd@expanded** exists<sup>3</sup> then it will be executed with two arguments: '\SVN@keYwoRd@expanded{keYwoRd}{stuff : }' (note the trailing  $'_{u}:u'$ ). If \SVN@keYwoRd@expanded does not exist then \SVN@generic@expanded is run (again with arguments '{keYwoRd}{stuff : }), which defines \SVNkeYwoRD to be stuff.

<sup>3</sup>As ever, 'exists' means "defined and not equal to '\relax"'

If instead we had an unexpanded keyword (e.g., '\SVN \$keYwoRd\$') then svn will try and run \SVNkeYwoRd@unexpanded{keYwoRd}{}, falling back to \SVN@generic@unexpanded{keYwoRd}{} if \SVN@keYwoRd@unexpanded does not exist. \SVN@generic@unexpanded{keYwoRd}{} will define \SVNkeYwoRd to be \SVNempty, which is initially just \relax, but may be redefined (just use \renewcommand).

So if you want some fancy behaviour for some fancy new keyword, you just need to define \SVN@\*Keyword*\@expanded and \SVN@\*Keyword*\@unexpanded to do what you want. Both variants should take two arguments which are  $\{KeywordName\}\{\langle expansion\rangle\}. \ \ \SVNG\langle Keyword\rangle@unexpanded will be called$ with *(expansion)* empty, and **\SVN@***(Keyword)*@expanded will be called with  $\langle expansion \rangle$  as the keyword expansion text plus a trailing  $\langle u : u' \rangle$  (which can be removed using the predefined \svn@set command—see the following example).

As a simple example, \SVN \$Rev\$ will define a \SVNRev command. Subversion treats \$LastChangedRevision\$ as an alias for \$Rev\$, so if you wanted both \SVN \$Rev\$ and \SVN \$LastChangedRevision\$ to define both \SVNLastChangedRevision and \SVNRev then you could put the following in your preamble:

```
\makeatletter
%%These first two are run when \SVN sees a 'Rev' keyword.
\def\SVN@Rev@unexpanded#1#2{%
  \let\SVNRev\SVNempty
  \let\SVNLastChangedRevision\SVNRev
}
%%The '@expanded' receives the keyword name as #1 and the
%% keyword expansion (with trailing ': ') as #2.
\def\SVN@Rev@expanded#1#2{%
  \svn@set\SVNRev$#2$%
  \let\SVNLastChangedRevision\SVNRev
}
%%These next two lines make \SVN treat 'LastChangedRevision'
%%exactly the same as 'Rev'
\let\SVN@LastChangedRevision@unexpanded\SVN@Rev@unexpanded
\let\SVN@LastChangedRevision@expanded\SVN@Rev@expanded
\makeatother
```
### **2.5 Known Issues**

If you use babel you will get the date produced by the \SVNDate command in the correct style for the current language, and if you change the language the text produced by \SVNDate may change. This may be undesirable, and the naïve solution is to say \edef\SVNDateText{\SVNDate} before the language change. However, with the code stolen from the rcs, inside an **\edef**, **\SVNDate** expands to \today whatever the check-in date. To work around this, \SVNDate has been designed to generate an error inside an \edef.

One way to store the check-in date in a language-independent way is the following, which defines \fixatedSVNDate to be the german version of the check-in date, but note that \edef\foo{\fixatedSVNDate}\foo will still give \today's date (and no error).

```
\def\fixateSVNDate{%
  \def\foo{\today}
  \ifx\SVNDate\foo
    \let\fixatedSVNDate\today
  \else
    \expandafter\fixateSVNDateExpanded\SVNDate
  \fi
}
\def\fixateSVNDateExpanded\begingroup#1\day#2\today\endgroup{%
  \let\fixedtoday\today
  \def\fixatedSVNDate{\begingroup\day#2\fixedtoday\endgroup}%
}
%% To fix the Date format, use \fixateSVNDate:
\SVN $Date: 3999-07-30 14:58:54 +0100 (Thu, 30 Jul 3999) $
german: \selectlanguage{german}\fixateSVNDate\SVNDate\\
english : \selectlanguage{english} \SVNDate\\
We still have access to german format: \fixatedSVNDate
```
#### **2.6 Avoiding Unwanted Keyword Expansion**

Although nothing to do with this package, the following may be useful.

Sometimes your document contains strings of the form  $\mathfrak{F} \ldots \mathfrak{F}'$  which, although looking like keywords, should not be expanded by Subversion. There are several ways to stop this expansion.

Firstly, Subversion only expands the keywords you tell it to, so if you say 'svn propset svn:keywords "Id" myfile.tex' (and then commit), \$Date\$ will not be expanded anywhere. This leaves the case where you want to use something like \SVNdate \$Date\$ at the top, but also use \$Date\$ somewhere else.

- **In-line maths:** If you are using \$Date\$ because it is the product of the variables D, a, t and e, then you could use  $\Omega$  or replace the dollars with ^^24: '^^24Date^^24'.
- **Verbatim:** If you want the string \$Date\$ to appear verbatim in your dvi, then you could use \texttt{\string\$Date\string\$} (or use \verb around the \$, but that will break in footnotes)

# **3 Implementation**

#### **3.1 General Admin Stuff**

\svn@date First we do the usual \ProvidesPackage stuff. Of course, svn.dtx is itself un-\svn@revision der Subversion, and we want to get the package date and version from the \$Id\$

```
keyword.
1 \NeedsTeXFormat{LaTeX2e}
2 \def\next $Id: #1 #2 #3-#4-#5 #6${%
3 \def\svn@date{#3/#4/#5}%
4 \def\svn@revision{#2}%
5 }
6 \next $Id: svn.dtx 43 2007-09-25 19:20:04Z repos $
7 \edef\next{%
8 \noexpand\ProvidesPackage{svn}[\svn@date\space r\svn@revision\space
9 Typeset Subversion keywords.]%
10 }
11 \next
```
## **3.2 The generic** \SVN **command**

- \SVN \SVN is the main construct (see above for usage). The single argument should be of the form  $\frac{\Gamma}{\mathcal{K}}$ *Keyword*) $\frac{\Gamma}{\mathcal{K}}$  or  $\frac{\Gamma}{\mathcal{K}}$ *Keyword*:  $\langle space \rangle \langle value \rangle \langle space \rangle$ , where  $\langle Keyword \rangle$ and  $\langle value \rangle$  must be non-empty as well as brace- and  $\i{if-\if- \lambda f_i-balanced. } \langle space \rangle$ is a single space (if more are present they will be subsumed into  $\langle value \rangle$ ). If \$empty\$, \$generic\$, \$RawDate\$, or \$Time\$ ever become keywords, or if keywords containing @ ever exist then we may have problems. 12 \def\SVN \$#1\${\svn@\$#1: \$}
- \SVNempty If  $\langle keyword \rangle$  is unexpanded then \SVNKeyword is \let to \SVNempty, which is initially empty.

13 \newcommand{\SVNempty}{}

\svn@ \snv@ does the work for \SVN. It takes two arguments, the first is the  $\langle Keyword \rangle$ 's \svn@tmp name, the second is empty (in which case  $\langle Keyword \rangle$  was unexpanded) or  $\langle value \rangle$ , the expansion of  $\langle keyword \rangle$ .

```
14 \def\svn@$#1: #2${%
15 \def\svn@tmp{#2}%
```
\svn@suffix If #2 is empty, then the keyword was unexpanded and \svn@suffix is set to @unexpanded, otherwise we had an expanded keyword so \svn@suffix is set to @expanded.

```
16 \ifx\svn@tmp\@empty
17 \def\svn@suffix{@unexpanded}%
18 \else
19 \def\svn@suffix{@expanded}%
```
20  $\mathbf{f}$ 

If \SVN@#1 $\langle \text{suffix} \rangle$  is defined then run it with arguments '#1#2', else run \SVN@generic@\suffix\ (again with argument #1#2—by default this defines '\SVN\#1\' to be #2, or \SVNempty in the unexpanded case).

```
21 \@ifundefined{SVN@#1\svn@suffix}%
22 {\@nameuse{SVN@generic\svn@suffix}{#1}{#2}}%
23 {\@nameuse{SVN@#1\svn@suffix}{#1}{#2}}%
24
```
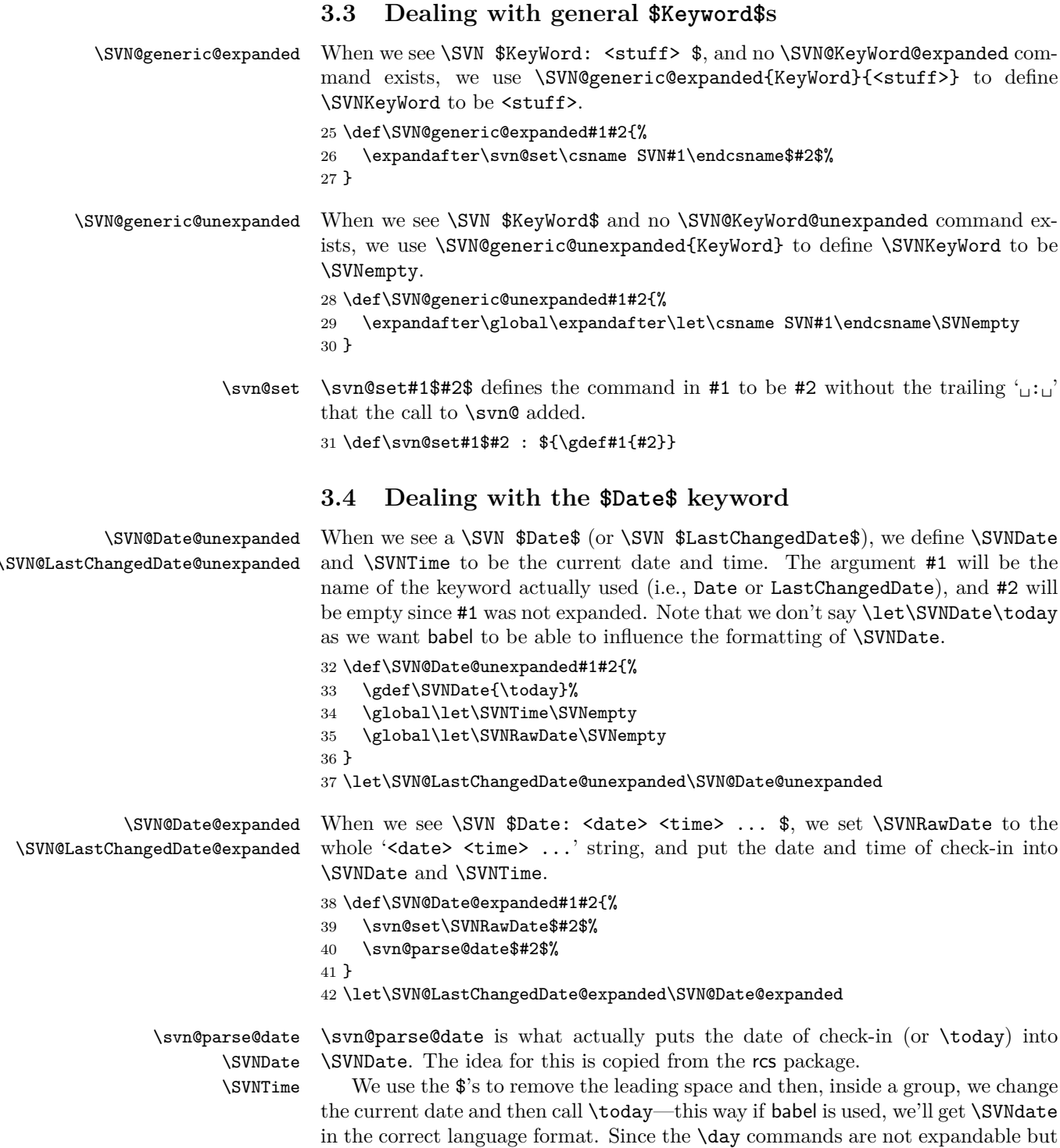

\today is, we add a \def to give an error inside an \edef (see also the "Known Issues" section).

```
43 \def\svn@parse@date$#1-#2-#3 #4:#5:#6 #7${%
44 \gdef\SVNDate{%
45 \begingroup
46 \def\svn@tmp{\PackageError{svn}{\SVNDate should not
47 be used in an \protect\edef}{See the svn.sty documentation for a
48 work-around.}}%
49 \day#3 \month#2 \year#1
50 \today
51 \endgroup}%
We could add 'GMT' to \SVNTime. Or not bother.
52 \gdef\SVNTime{#4:#5:#6}%
53 }
```
\SVNdate \SVNdate \$Date\$ puts the check-in date into the output of \maketitle. 54 \def\SVNdate \$#1\${\SVN \$#1\$\date{\SVNDate}}

# **Index**

Numbers written in italic refer to the page where the corresponding entry is described; numbers underlined refer to the code line of the definition; numbers in roman refer to the code lines where the entry is used.

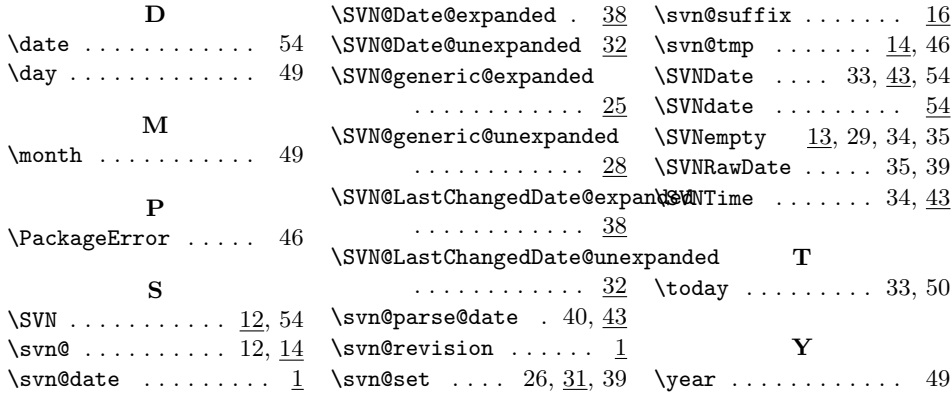